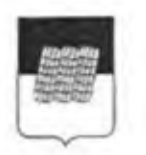

## АДМИНИСТРАЦИЯ МУНИЦИПАЛЬНОГО ОБРАЗОВАНИЯ «ДОРОГОБУЖСКИЙ РАЙОН» СМОЛЕНСКОЙ ОБЛАСТИ

## **ПОСТАНОВЛЕНИЕ**

OT 28. Of 2013No 123

 $\Omega$ внесении изменений  $\mathbf{B}$ Устав муниципального казенного транспортного учреждения Администрации образования муниципального «Дорогобужский район» Смоленской области

Рассмотрев представленные документы и руководствуясь ст. 52 Гражданского кодекса Российской Федерации, федеральными законами «О некоммерческих организациях», «О государственной регистрации юридических лиц И индивидуальных предпринимателей»,

Администрация муниципального образования «Дорогобужский район» Смоленской области постановляет:

1. Утвердить прилагаемые изменения в Устав муниципального казенного учреждения гранспортного Администрации муницинального образования «Дорогобужский район» Смоленской области (далее - муниципальное транспортное учреждение), утвержденный постановлением Администрации муниципального образования «Дорогобужский район» Смоленской области от 19.12.2011 № 686  $(B$ редакции постановлений Администрации муниципального образования «Дорогобужский район» Смоленской области от 10.11.2014 №644, от 24.11.2022 No.848).

2. Муниципальному казенному транспортному учреждению (П.В. Забелин) осуществить необходимые юридические действия, связанные с изменениями учредительных документов муниципального транспортного учреждения  $\, {\bf B}$ установленные законом сроки.

3. Настоящее постановление вступает в силу с момента его подписания.

4. Контроль за исполнением настоящего постановления возложить на заместителя Главы муниципального образования «Дорогобужский **район»** Смоленской области - управляющего делами Шляхтова П.В.

Глава муниципального образования «Дорогобужский район» Смоленской области

К.Н. Серенков

## **УТВЕРЖДЕНЫ**

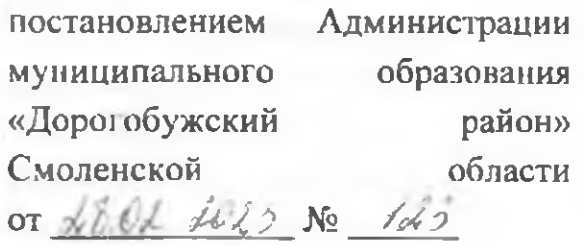

## **ИЗМЕНЕНИЯ**

в Устав муниципального казенного транспортного учреждения Администрации муниципального образования «Дорогобужский район» Смоленской области

г. Дорогобуж

2023 год

«Организация  $\mathbf{B}$ разделе  $3<sub>1</sub>$ деятельности управления  $\mathbf H$ Учреждением»:

- пункт 3.1. изложить в следующей редакции:

 $\langle 3.1 \rangle$ Деятельность Учреждения осуществляется на основе перспективных и текущих планов, поручений Главы муниципального образования «Дорогобужский район» Смоленской области, его заместителей.

Финансовое обеспечение деятельности Учреждения осуществляется за счет средств бюджета муниципального образования «Дорогобужский район» Смоленской области на основании бюджетной сметы.».

- пункт 3.7. изложить в следующей редакции:

 $\alpha$ 3.7. Непосредственное управление деятельностью Учреждения осуществляет директор, назначаемый на должность и освобождаемый от должности Главой муниципального образования «Дорогобужский район» Смоленской области. Назначение на должность оформляется распоряжением Администрации муниципального образования «Дорогобужский район» Смоленской области.».